# **Mutation Testing with PIT**

Bülent Yilmaz

## High Line Coverage

## High QualityTests

?

=>

- Traditional test coverage (line, statement, branch, ...) measures only which code is executed by your tests
- does not check if your tests are able to detect faults
- $\bullet$  => therefore only able to identify code that is not tested.

# **Mutation Tests**

- Measure the quality of your tests
- Idea of Mutation Testing:
	- Seed artifical defects (bugs, mutations) into your application code
		- Bytecode manipulation
	- Check, whether yout tests find the defects
		- If a test fails, mutation is killed
		- If all tests pass, mutation survived

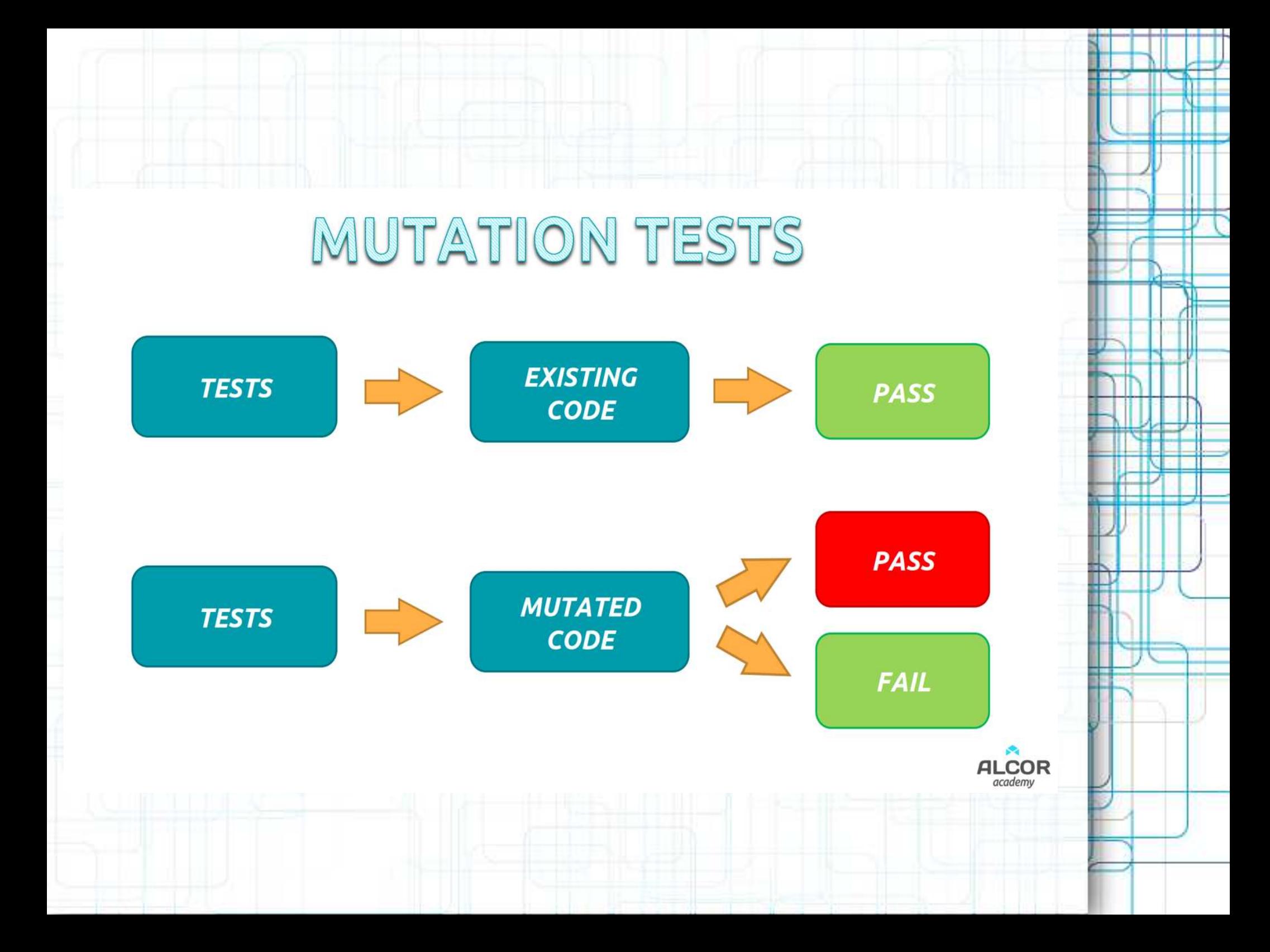

## **Example**

#### public class NamesAndAgeTest {

```
@ParameterizedTest
    @CsvSource({}^{6}"bob, 1, Junior bob: 1 years",
        "bob, 22, Mister bob: 22 years",
        "bob, 66, Senior bob: 66 years" })
    void testMergeNameAndAgeWithCsvSource(String givenName, int givenAge, String expected) {
        String actual = new NamesAndAge().mergeNameAndAge(givenName, givenAge);
        assertEquals(expected, actual);
    Y
public class NamesAndAge {
   public String mergeNameAndAge(String name, int age) {
       String title = "":
       if (age \le 18) {
           title = "Junior";
                                                               100 % Coverage
       if (age > 18 && age <= 60) {
                                                               wow, my tests are f#@* awesometitle = "Mister";
       Y
       if (age > 60) {
           title = "Senior";
       return title + " " + name + ": " + age + " years";
   Y
```
# **But: look at the PIT report**

### NamesAndAge.java

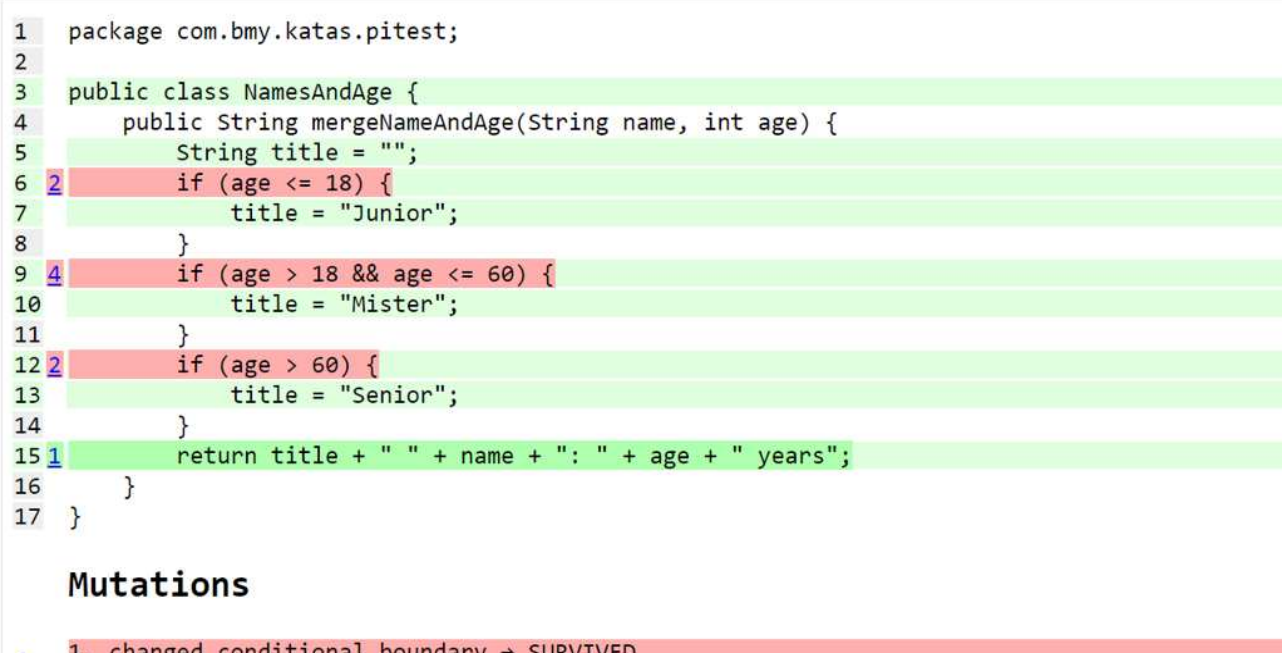

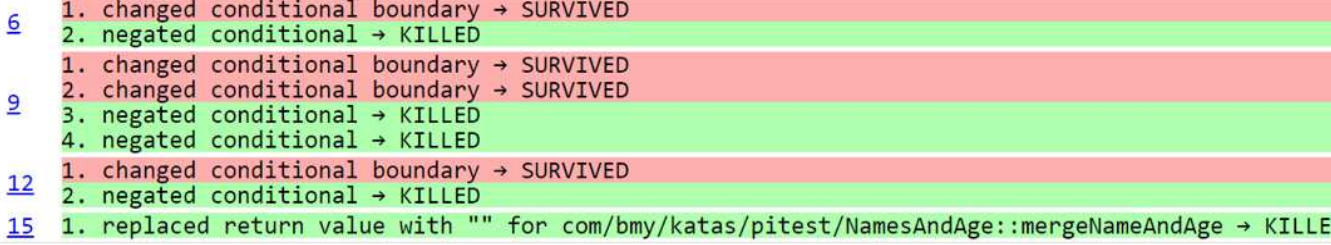

=> Oh, I should also test boundaries

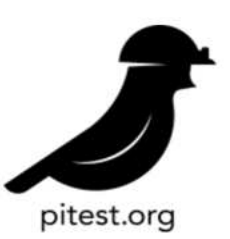

**PIT** 

### **Real world mutation testing**

PIT is a state of the art mutation testing system, providing gold standard test coverage for Java and the jvm. It's fast, scalable and integrates with modern test and build tooling.

# **PIT: Maven**

### pom.xml: add to build/plugins:

#### <plugin> <groupId>org.pitest</groupId> <artifactId>pitest-maven</artifactId> <version>1.6.2</version> <executions> <execution> <id>pit-report</id> <phase>test</phase>  $<$ goals $>$ <goal>mutationCoverage</goal>  $\langle$ /qoals> </execution> </executions>

#### <!-- pitest support for JUnit 5 --> <dependencies> <dependency> <groupId>org.pitest</groupId> <artifactId>pitest-junit5-pluqin</artifactId> <version>0.12</version> </dependency> </dependencies> </plugin>

- Generates HTML report: target/pit-reports/YYYYMMDDHHMI
- mutationCoverage goal can be run from the commandline:
	- mvn org.pitest:pitest-maven:mutationCoverage

# **Configuration**

• By default PIT will mutate all classes in your project

### • targetClasses, targetTests

<configuration>

<targetClasses>

<param>com.vour.package.root.want.to.mutate\*</param>

</targetClasses>

<targetTests>

<param>com.your.package.root\*</param>

</targetTests>

</configuration>

- reportsDirectory
- excludedClasses
- excludedTestClasses

• many other: <https://pitest.org/quickstart/maven/>

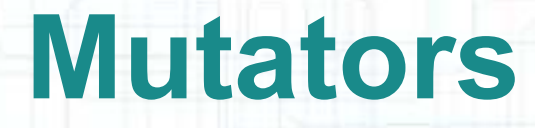

- PIT applies mutation operations (mutators) to your bytecode
- Conditionals Boundary Mutator replaces the relational operators  $\leq, \leq, \geq, \geq$

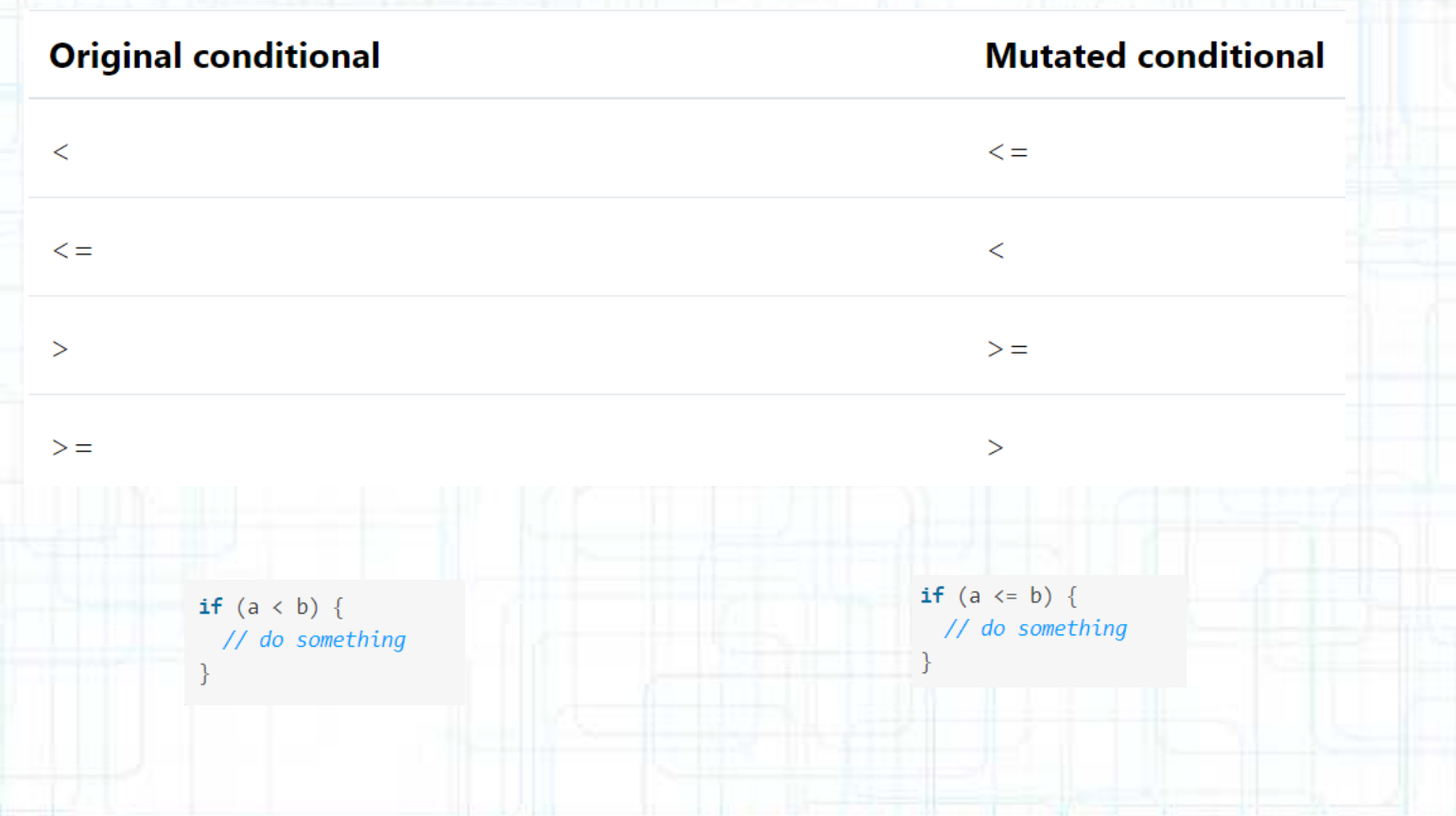

## **Mutators ...**

 $int method(int i)$ 

• Increments Mutator (INCREMENTS) mutates increments, decrements and assignment increments and decrements of local variables

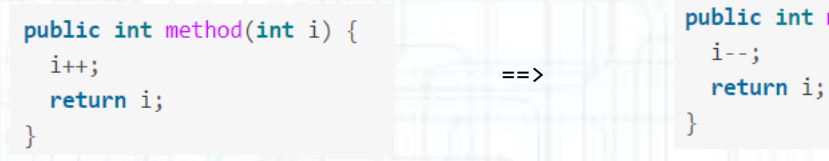

• Negate Conditionals Mutator (NEGATE\_CONDITIONALS)

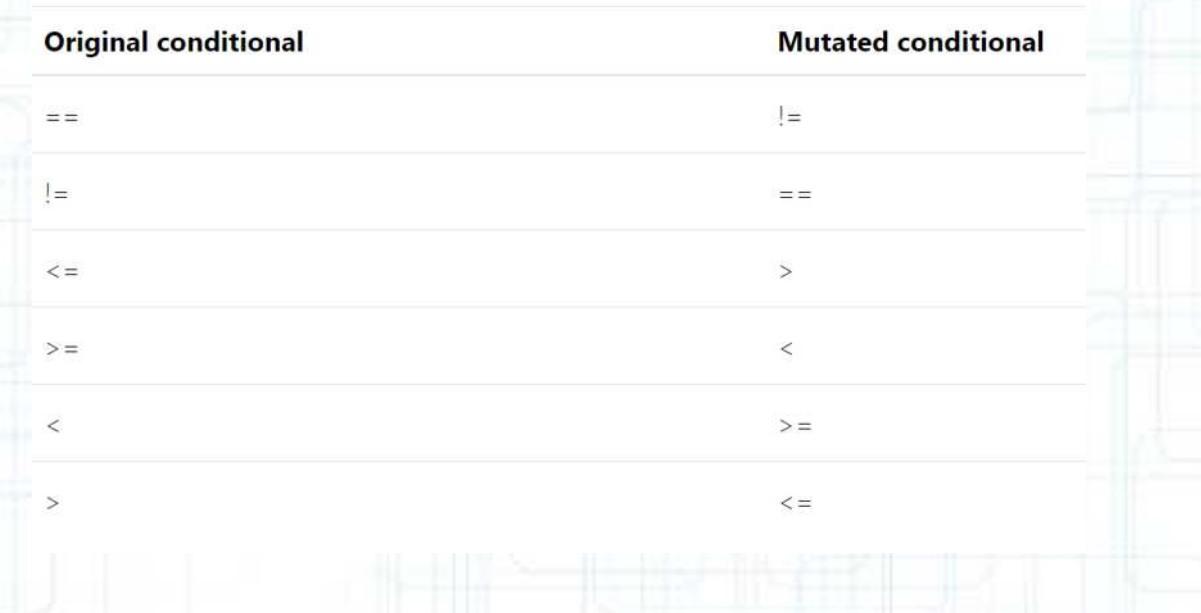

# Mutators...

### Available mutators and groups

The following table list available mutators and whether or not they are part of a group :

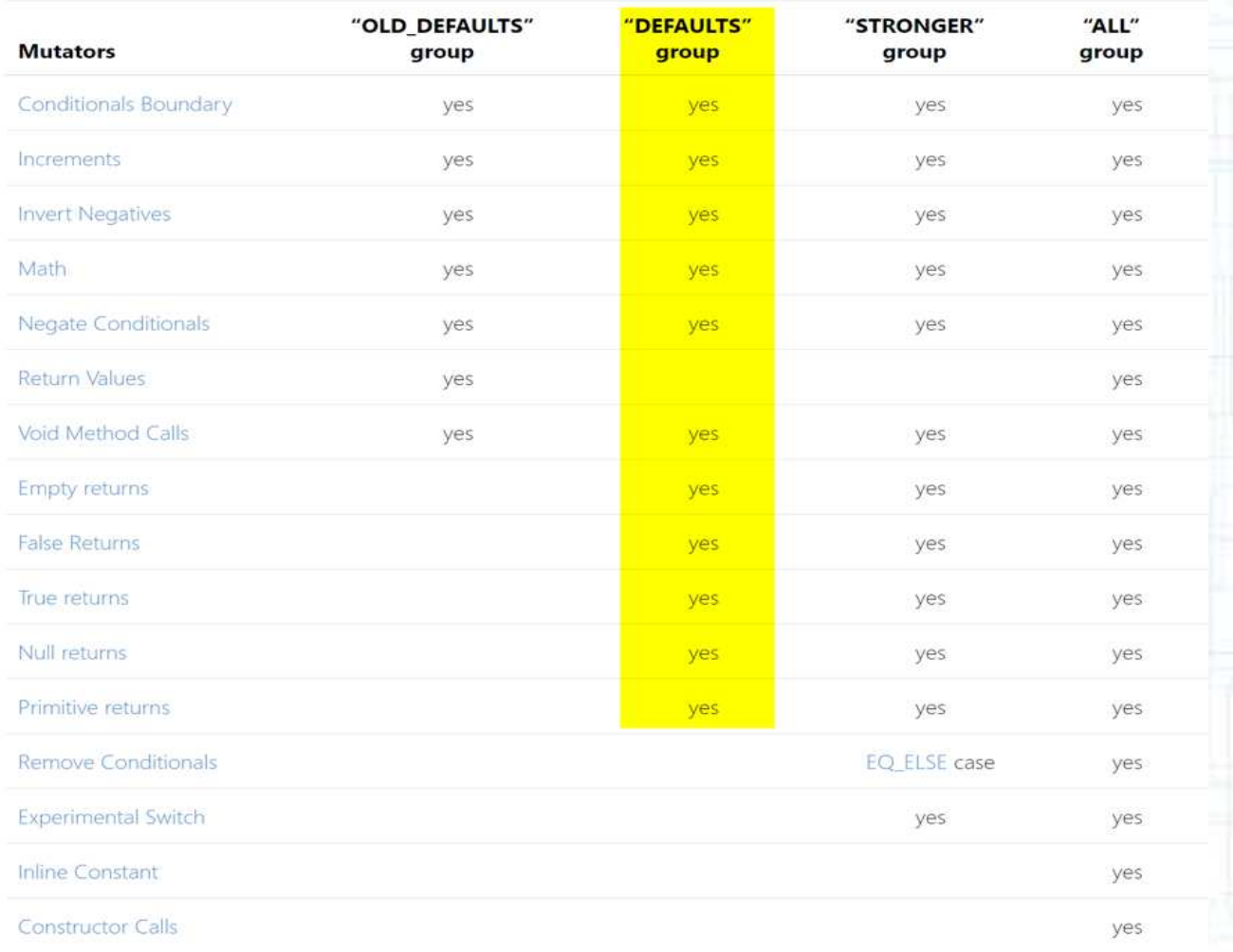

### https://pitest.org/quickstart/mutators/

# **Configure Active Mutators**

#### <configuration>

<mutators>

<mutator>CONSTRUCTOR\_CALLS</mutator> <mutator>NON\_VOID\_METHOD\_CALLS</mutator> </mutators>

</configuration>

# **IDE support**

- IntelliJ plugin: PIT intellij plugin
- Eclipse plugin: Pitclipse <https://github.com/pitest/pitclipse>

Usage: Run As > PIT Mutation Test

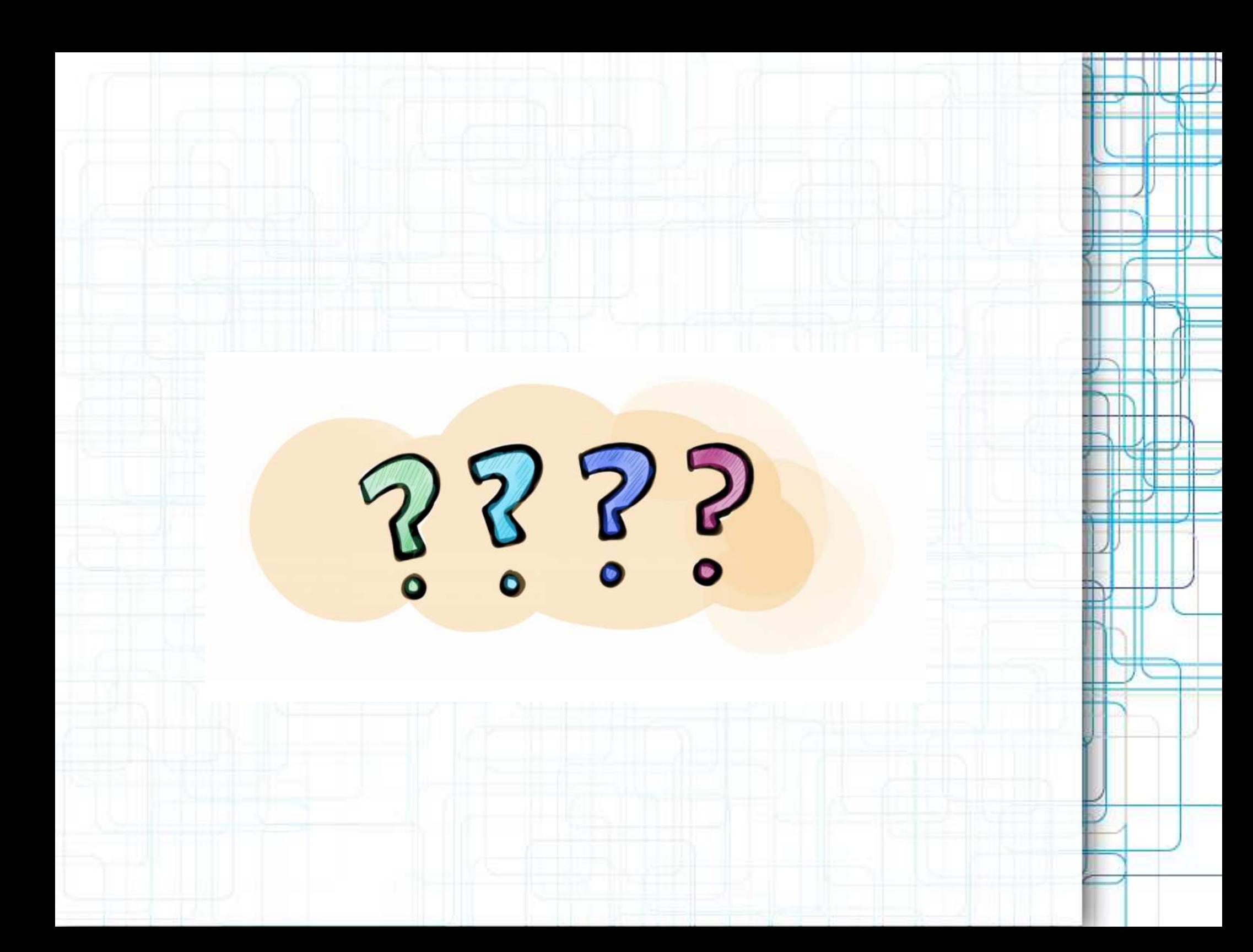